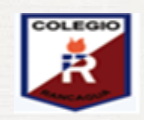

1

**Colegio Isabel Riquelme U.T.P.**

## **1. Guía Digital N° 22**

**:**

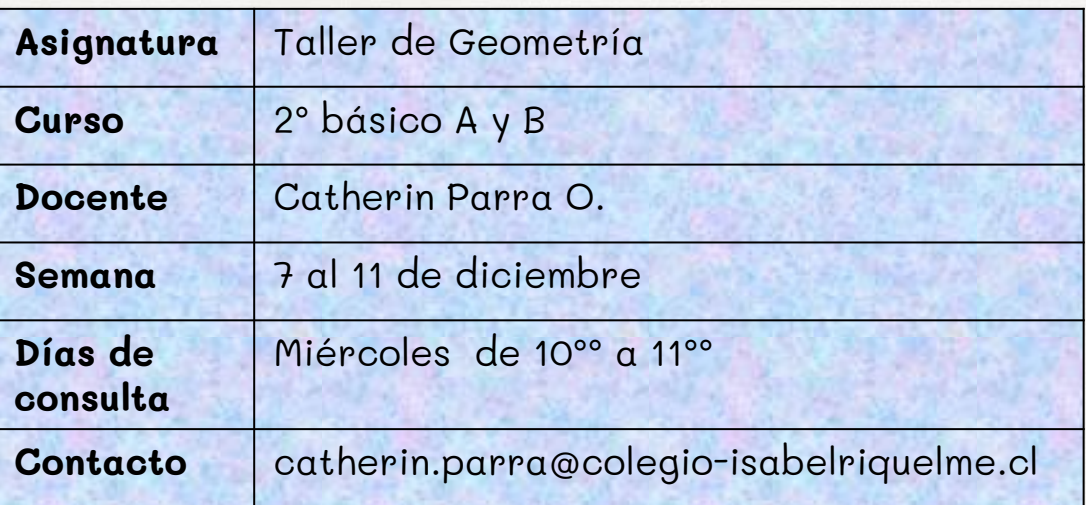

### **2. Rutinas de normalización clases virtuales**

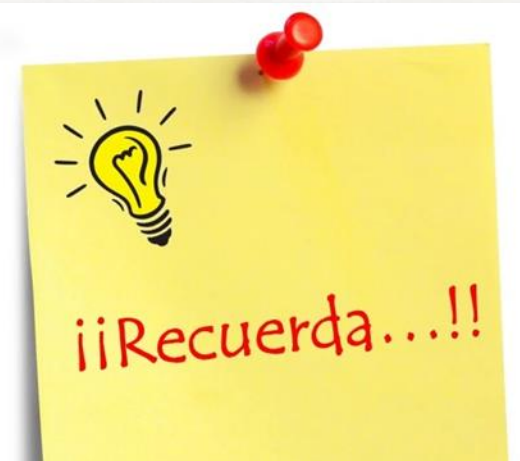

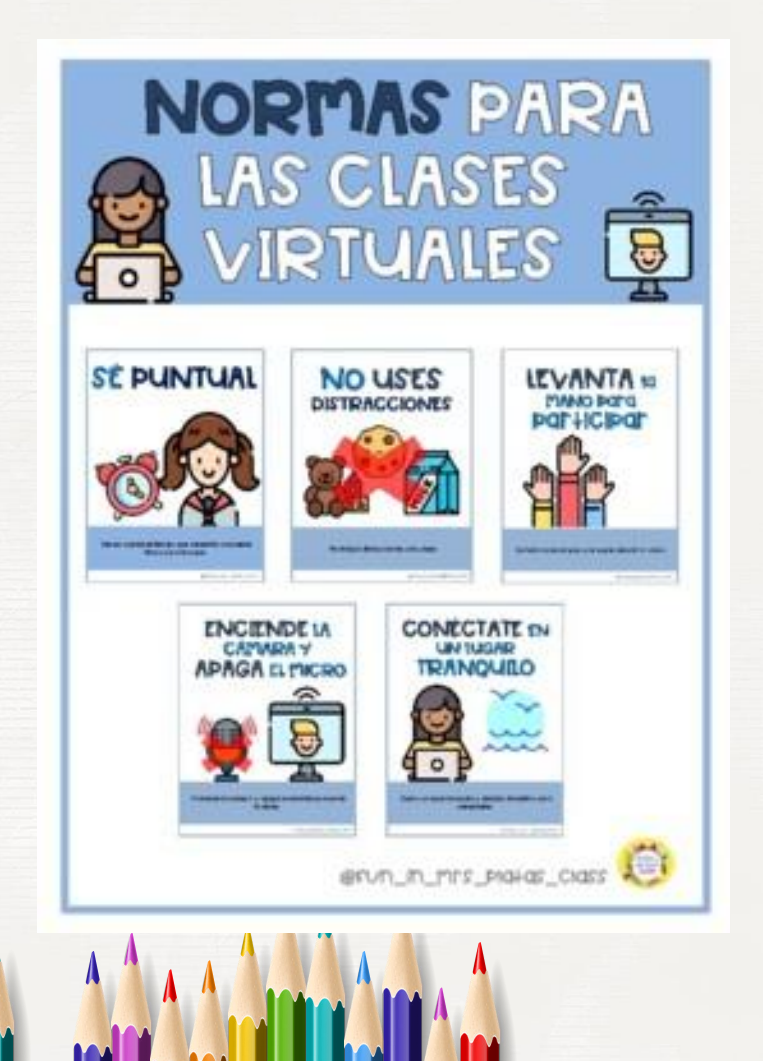

## 3. **OBJETIVO DE APRENDIZAJE**

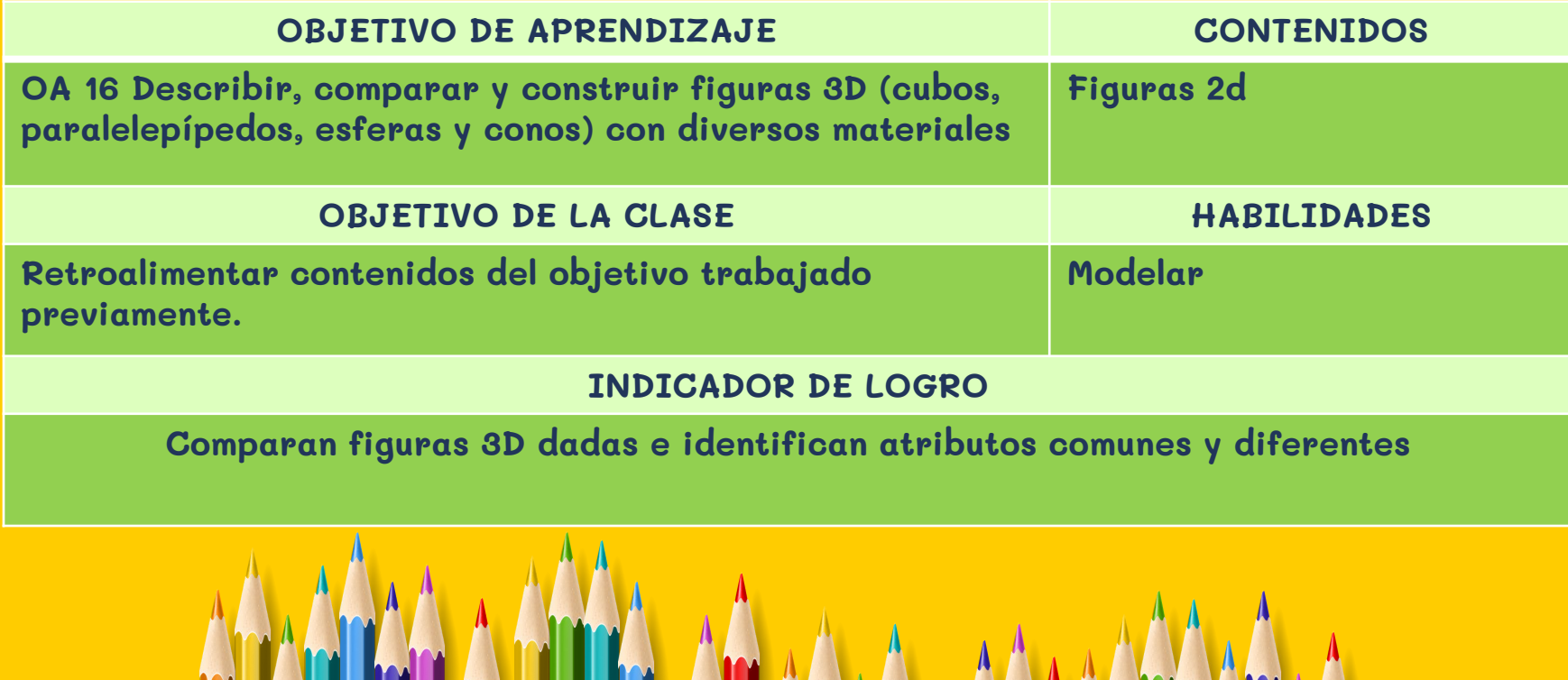

## **4. Sigo mi ruta de aprendizaje.**

### Leeremos el objetivo

### Recordaremos contenidos

Pausa activa

Pondremos en práctica lo aprendido

Evaluaremos trabajo realizado

4

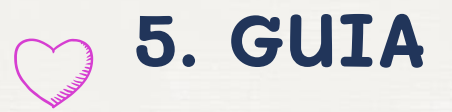

#### **No olvides seguir estos pasos antes de iniciar a trabajar**

- 
- **a) Busca un lugar tranquilo e iluminado para trabajar**
- **b) Busca tu estuche, cuaderno, tú libro y cuadernillo del estudiante.**
- **c) Recuerda mantener el orden y la limpieza en tu trabajo.**
- **d) Tu puedes, manos a la obra.**
- **e) Y por último, piensa positivo** ☺

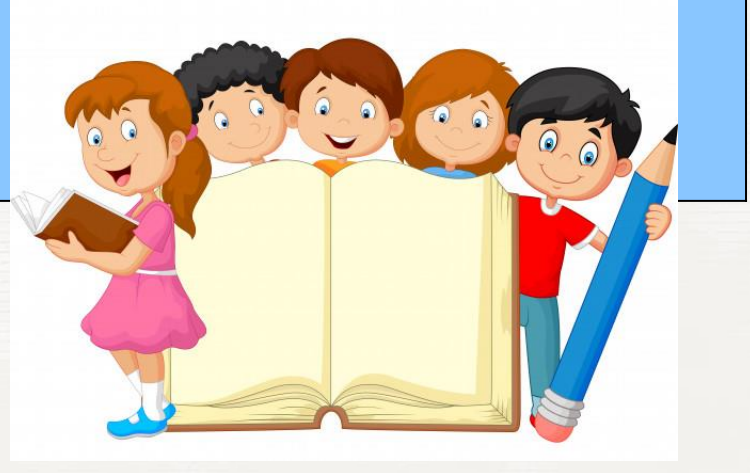

## ¿Qué es la simetría ?

La **simetría** es cuando tu divides una imagen, objeto o ser vivo por su eje central, ambos lados son iguales.

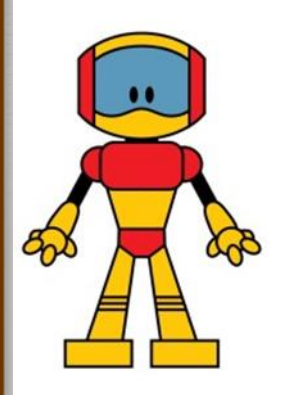

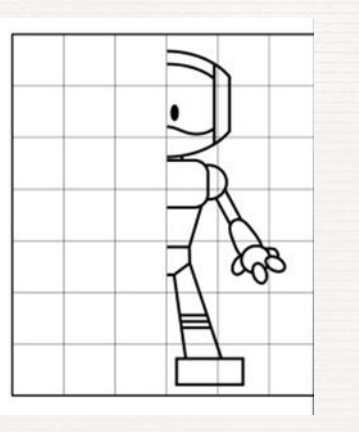

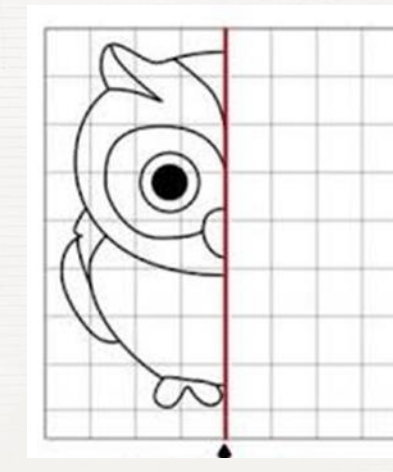

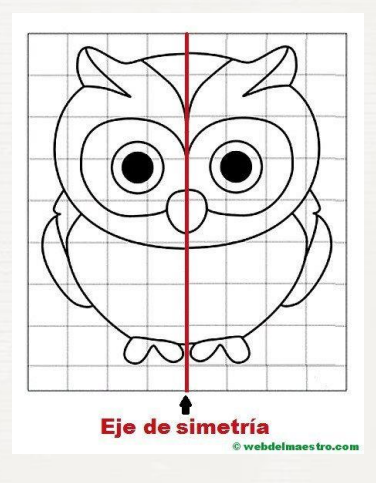

## **6. HOY NUESTRA PAUSA ACTIVA SERÁ:**

# **Bailando**

Te invito a seguir la siguiente coreografía

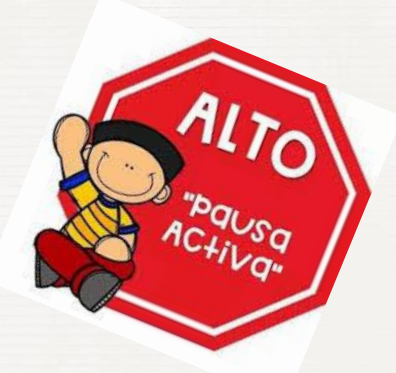

https://www.youtube.com/watch?v=FP0wgVhUC9w

**7. TAREA**

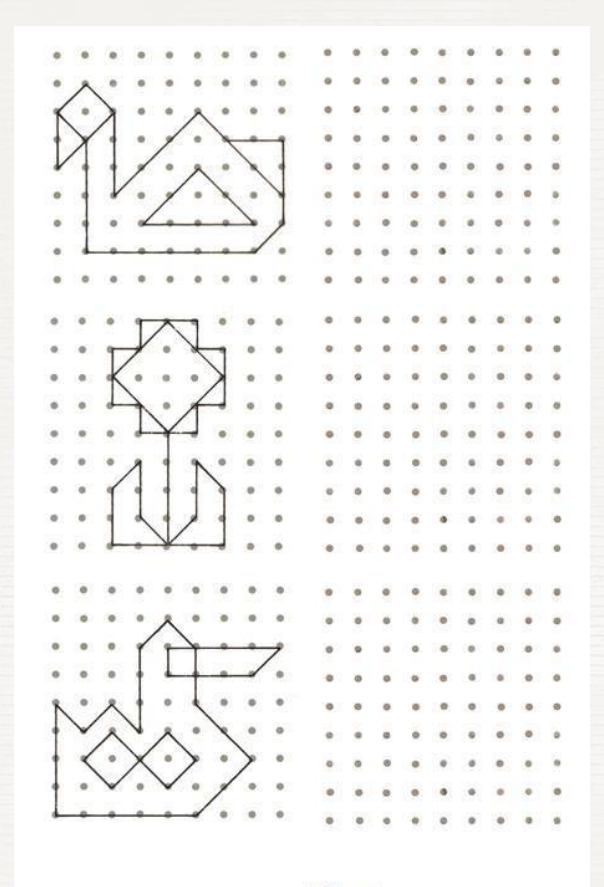

Te invito a copiar los dibujos en el espacio de al lado, el desafío es que te queden iguales. Al final tu debes realizar tu propia creación…. Guíate por los cuadrados de tu cuaderno de la

www.juf-joyce.nl

No olvides copiar de forma ordenada en tu cuaderno

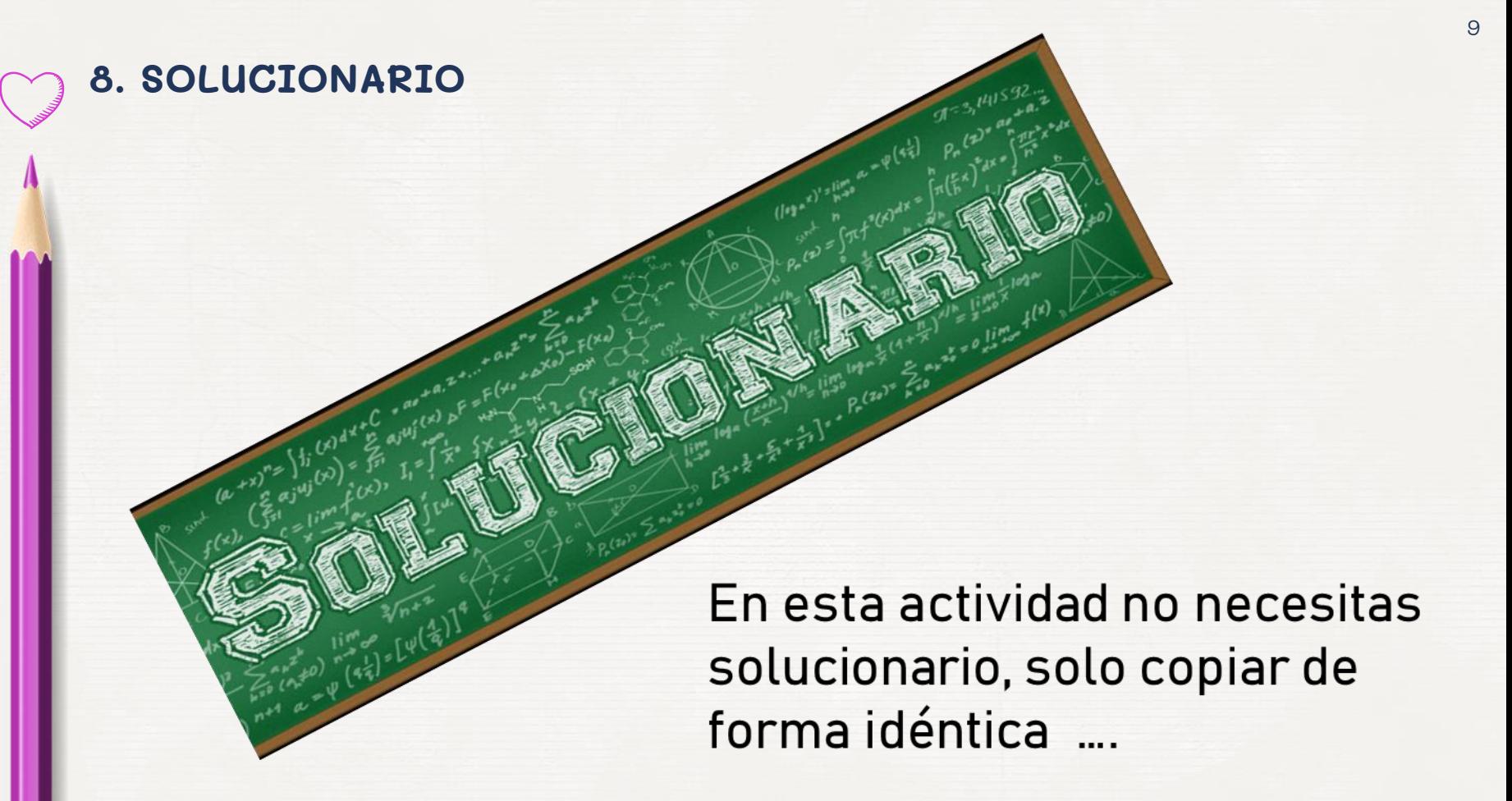

## <sup>10</sup> **9. TICKET DE SALIDA**

### **Explica con tus palabras que es la simetría**

**.**

**Indicador de evaluación**

Comparan figuras 3D dadas e identifican atributos comunes y diferentes

> **Recuerda que puedes consultar ante cualquier duda… ¡nos vemos la próxima clase!** ☺

RECUERDA

Enviar la

evidenciar la<br>ticket a de tu<br>proc a tu

ticket a de l

profesor.

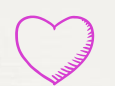

## **10. Ahora mi autoevaluación** ☺

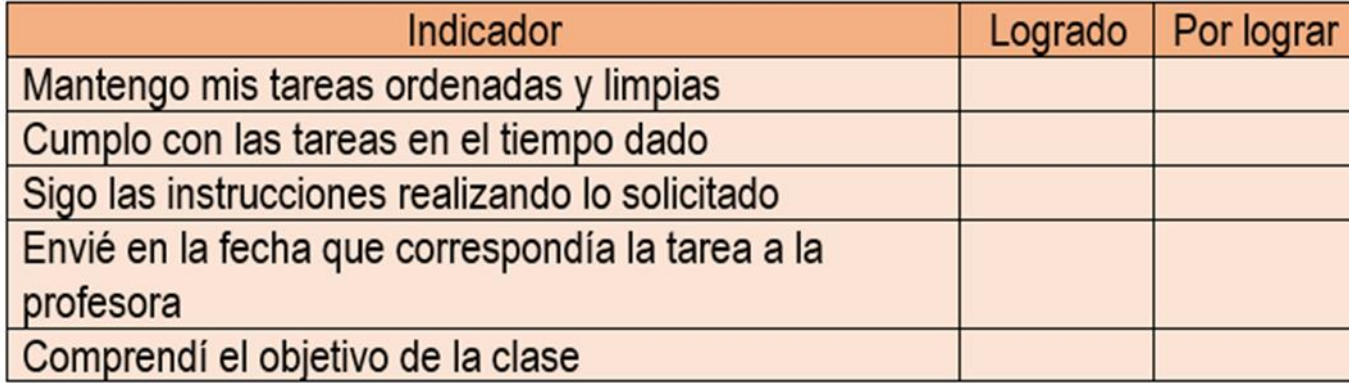

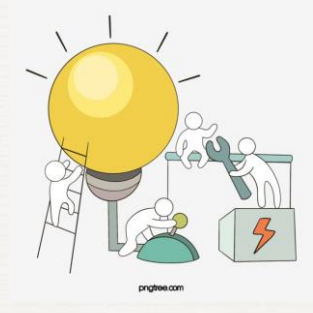

**Recuerda realizar este cuadro en tu cuaderno de la asignatura**